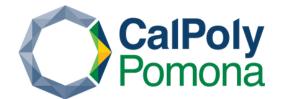

# Accessibility Best Practices Cheat Sheet

# **Heading Order**

- 1. Headings should be used in a logical order (h1, h2, h3...).
- 2. Avoid skipping heading levels.

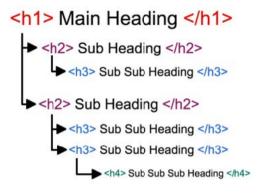

## Table Headers & Scope

#### Ensure every table has a header:

Use for header cells, for data cells.

Use the **appropriate scope** attribute for a table header: scope="row">header

- 1. Use the **row** scope if header identifies row
- 2. Use the **col** scope if header identifies column.
- 3. Use **rowgroup**/**colgroup** if header identifies a group of rows or columns

### **Word Documents**

- 1. Apply predefined heading styles for organization.
- 2. Follow Image Alternative Text Standards
- 3. Follow Link Text Standards
- 4. Use **tables** with **headers** for data display.
- 5. Use bullet points/numbered lists for items.
- Use Word's "Check Accessibility" for error detection.

## iframe Standards

- 1. Always include a title in the **title attribute** of an iframe, especially in **YouTube videos**.
- 2. Ensure it is **meaningful** and **descriptive**, describing the iframe's **purpose** and **function**.

## **Image Alternative Text Standards**

- 1. Describe the content and its function **concisely** and **accurately**.
- 2. **Skip phrases** like 'image of', 'graphic of', or 'logo of.' Describe **what image is** or its purpose.
- 3. Use empty alt text for decorative images.

#### **Link Text Standards**

- 1. Accurately describe a Link's **purpose** or **destination**.
- 2. Avoid non-descriptive instructions like "click here", "read more", etc.
- 3. Keep link text short but clear.
- 4. Use text for links, not raw URLs.

## Captioning

- 1. Ensure all media published has captions.
- 2. Ensure that captions are **accurate** and **synchronized**.
- 3. Use **Cascade** for embedding YouTube videos with default captions.

Request <u>MediaVision's Captioning</u> service for video captions if there are no captions.

#### **Color Contrast**

- 1. Choose **contrasting** colors to ensure visibility, avoiding similar hues, brightness, or saturation.
- 2. Contrast ratio of at least **4.5:1** for normal text and **3:1** for large text.
- Use web extensions to check the contrast:
   WebAim Color Contrast, Eye Dropper extension,
   Color Contrast Analyzer

View more details about

**Web Accessibility**